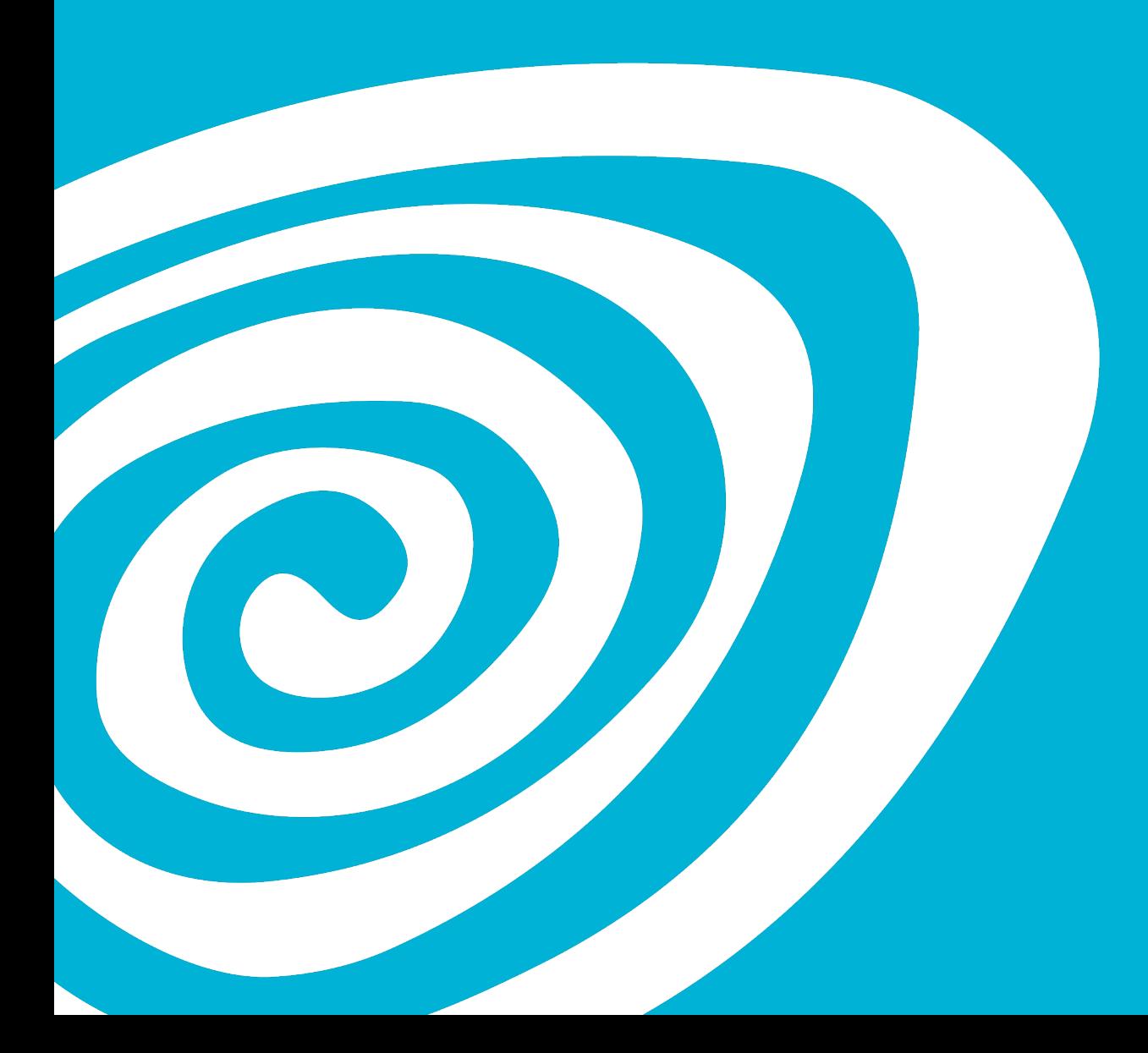

# **Nazca Bodem en de BRO milieuhygiënische kwaliteit**

#### *Marie-Claire Eichhorn (Product Owner)*

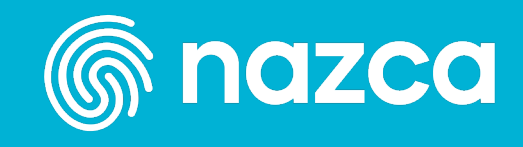

# **Programma**

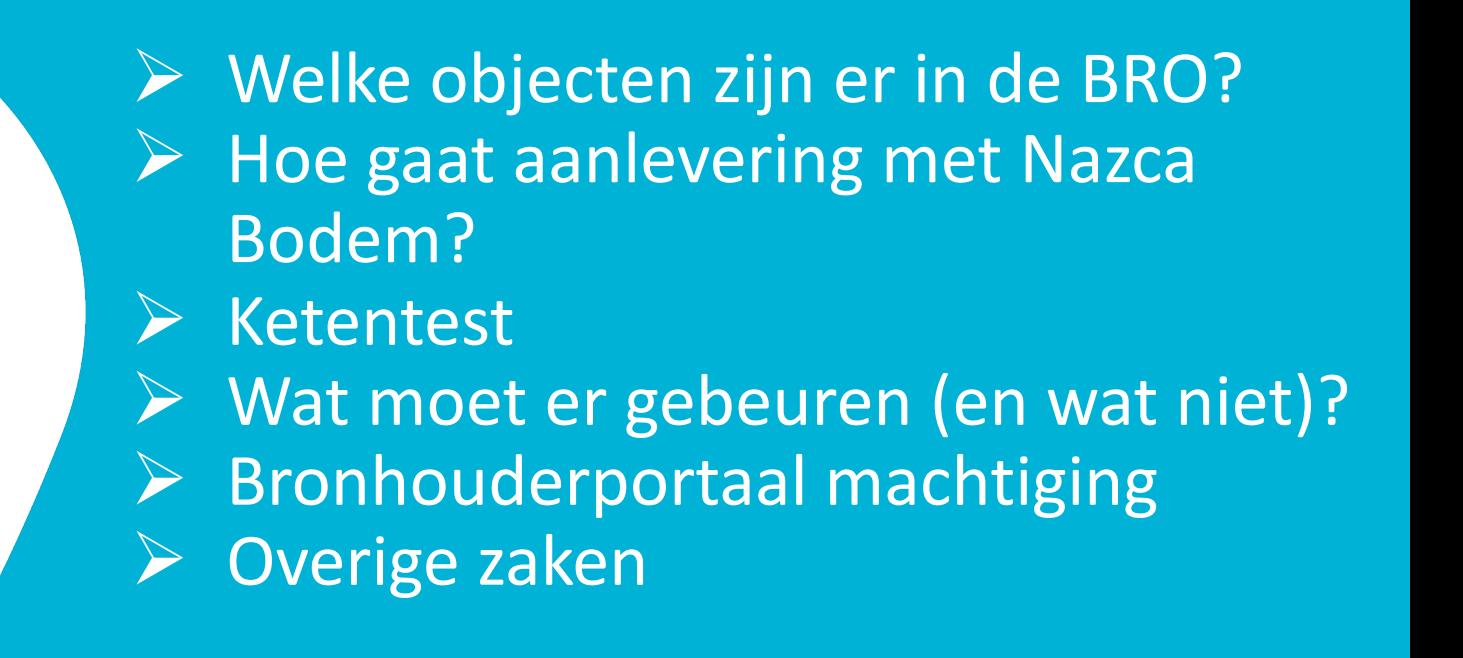

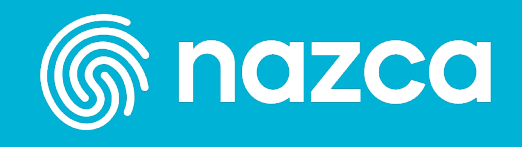

#### Welke objecten zijn er ook al weer?

- *Basis voor aanlevering is de SIKB0101 standaar*
- *Een SIKB0101 xml kan niet 1:1 aangeboden worden*
- Soil [Assesmant](https://docs.geostandaarden.nl/bro/vv-im-sad-20231031/) Data (SAD)
	- Rapport data (onderzoeken) onder de Wbb
	- Rapport data onder de Omgevingswet

• Documentatie Milieuhygiënisch Bodemonderzoek (SAD) (bro

Basisregistratie Ondergrond Catalogus Milieuh bodemonderzoek (geostandaarden.nl)

#### **Wel[ke objecten zijn er ook al weer?](https://www.bro-productomgeving.nl/bpo/latest/overheidsbesluit-milieukwaliteit-sld)**

- Soil [Legal Decision](https://docs.geostandaarden.nl/bro/vv-im-sad-20231031/) (SLD)
	- [Bodemlocatie onder de Wet Bodembe](https://docs.geostandaarden.nl/bro/vv-im-sad-20231031/)schermin
	- "Aangepakt gebied" onder de Omgevingswet -

#### • Documentatie

Overheidsbesluit Milieukwaliteit (SLD) (bro-pr

Basisregistratie Ondergrond Catalogus Milieuh bodemonderzoek (geostandaarden.nl)

## **Aanlevering aan de BRO (1)**

#### **BRO\_ID registratieobject**

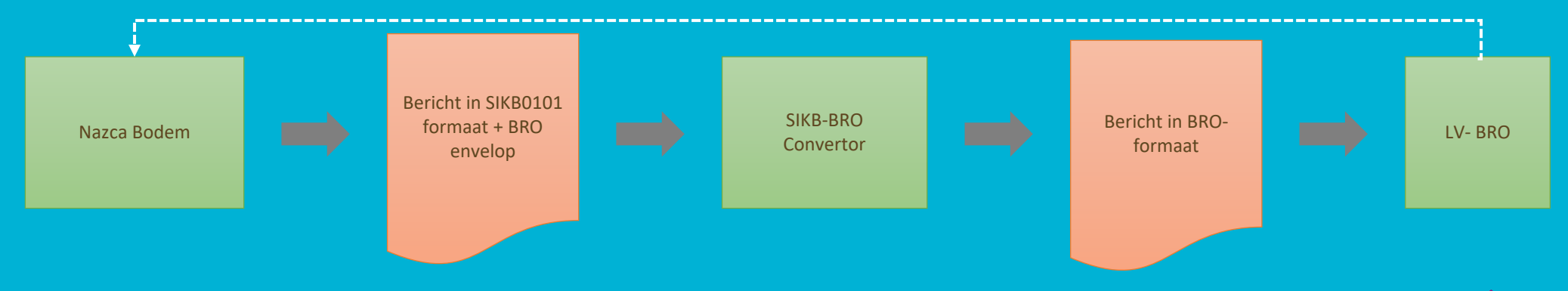

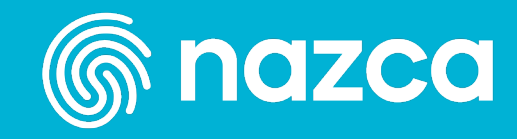

## **Aanlevering aan de BRO (2)**

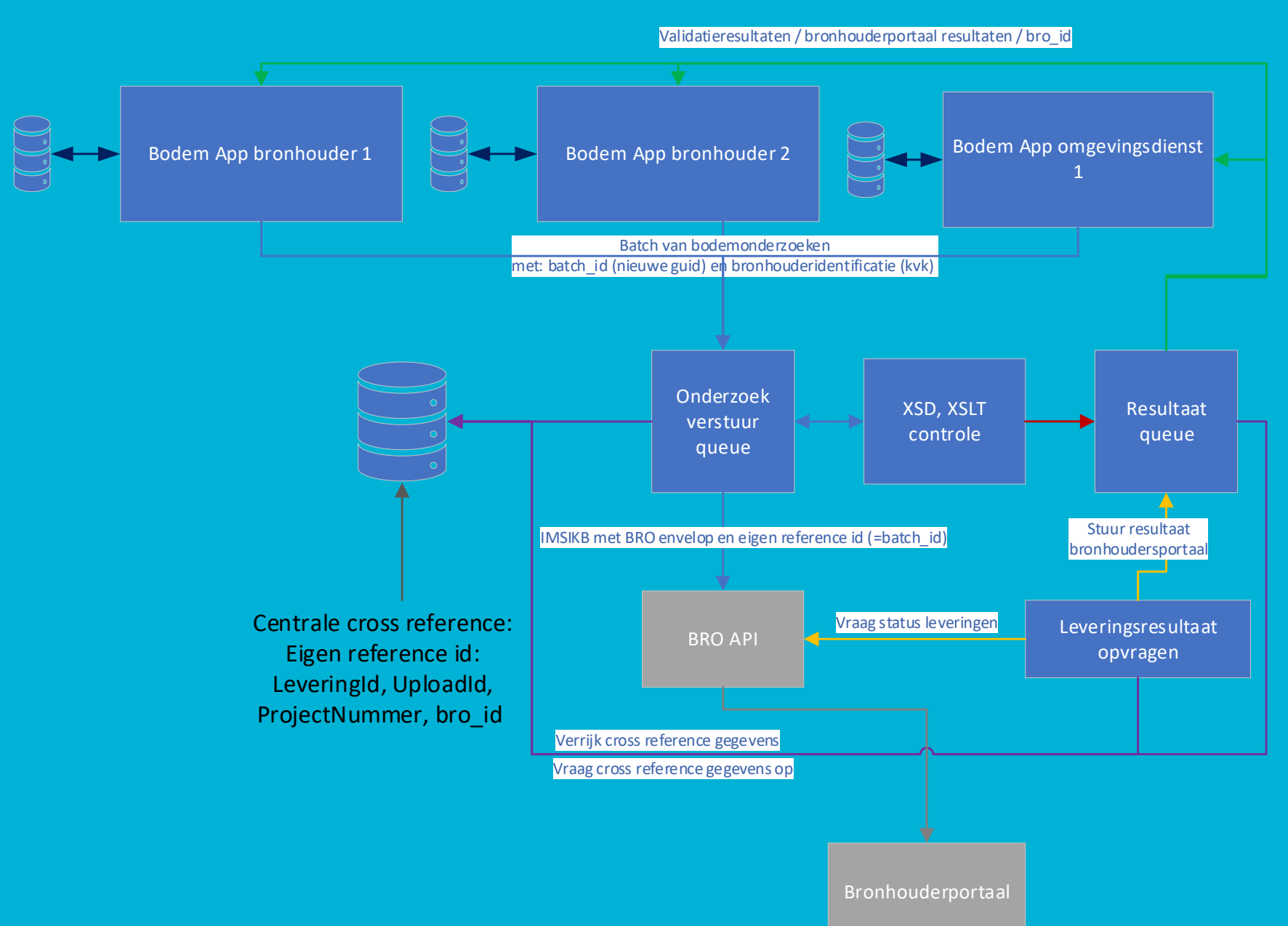

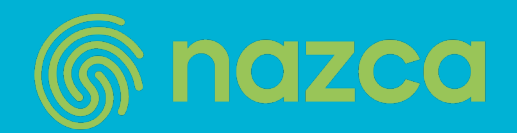

#### **SAD in Nazca Bodem**

- Soil Assesmant Data (SAD)
	- Is het gegeven "onderzoek" in Nazca Bodem
		- Inclusief meetpunten, monsters en analysegegevens
		- Let op! Niet alle type onderzoeken worden ondersteund door de BRO (bv. saneringsplan, nazorgplan)
		- BRO\_ID bij onderzoek
	- Eenmalig aanbieden, daarna alleen correctie mogelijkheid
	- Verwijderen van een aangeleverd onderzoek is niet mogelijk!

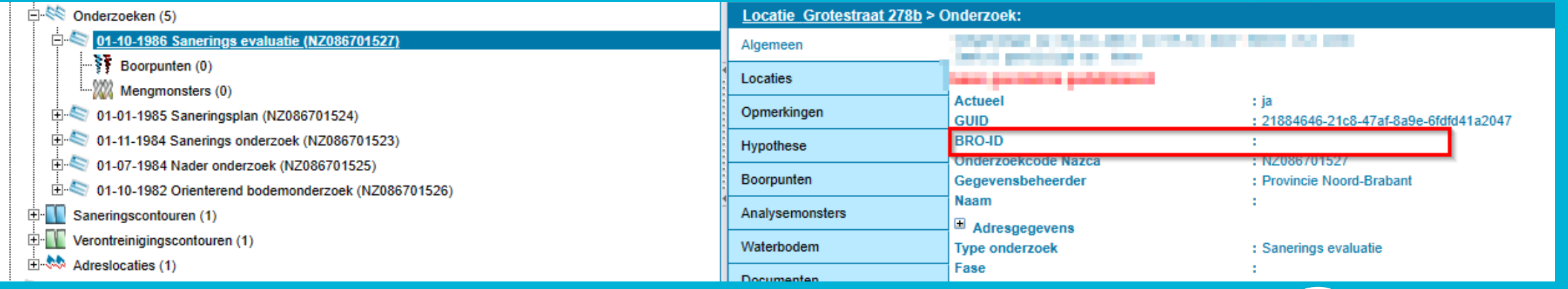

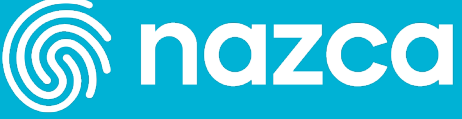

## **SLD in Nazca Bodem onder de Wbb (afgrond /warme overdracht)**

- Soil Legal Decision
	- Is het gegeven "bodemlocatie" in Nazca Bodem
		- Inclusief besluiten en de contouren (san, ver en zrg)
			- De onderzoeken en de relatie tot de bodemlocatie wordt NIET in SLD geleverd.
		- BRO\_ID bij bodemlocatie
		- Opnemen nieuw veld "bevoegd gezag" bij bodemlocatie
	- Eenmalig aanbieden, daarna enkel correctie

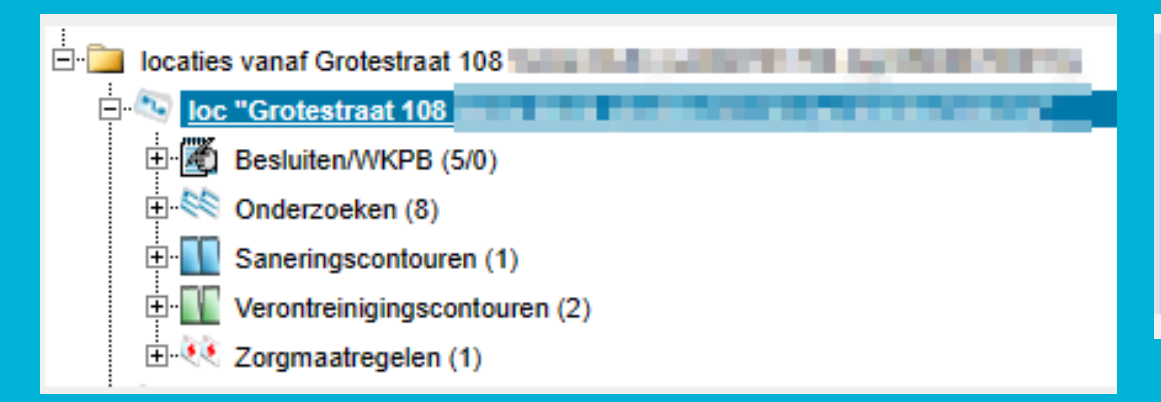

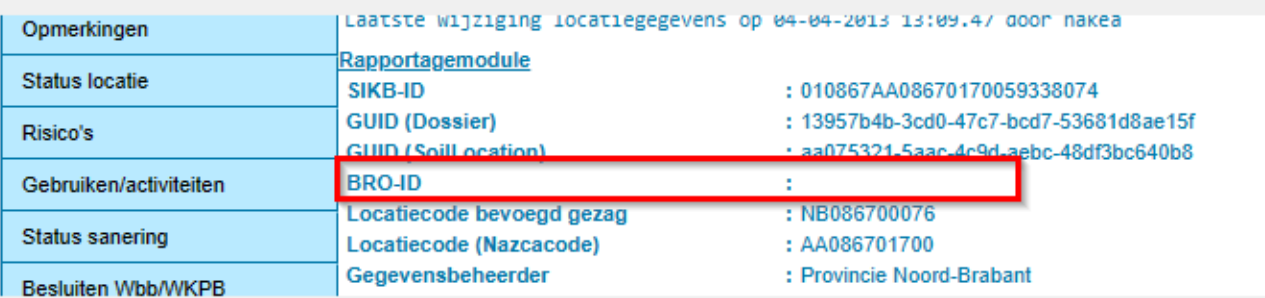

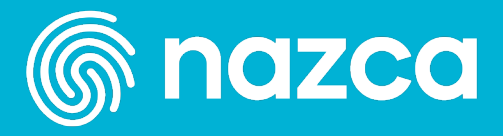

## **SLD in Nazca Bodem onder de Wbb (overgangsrecht) (1)**

- Soil Legal Decision
	- Is het gegeven "bodemlocatie" in Nazca Bodem
		- Inclusief besluiten en de contouren (san, ver en zrg)
			- De onderzoeken en de relatie tot de bodemlocatie worden **NIET** in SLD geleverd.
		- Opnemen van BRO\_ID bij bodemlocatie
	- Eenmalig aanbieden daarna aanvulling

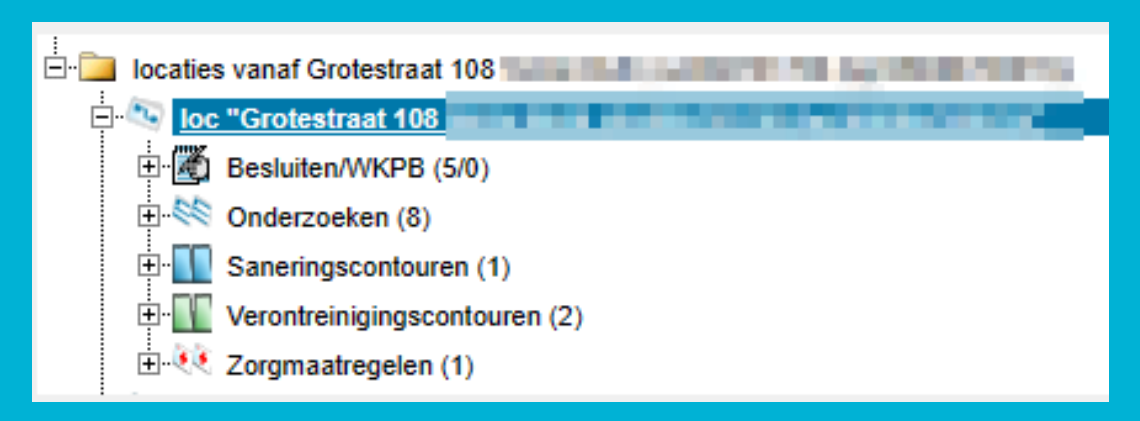

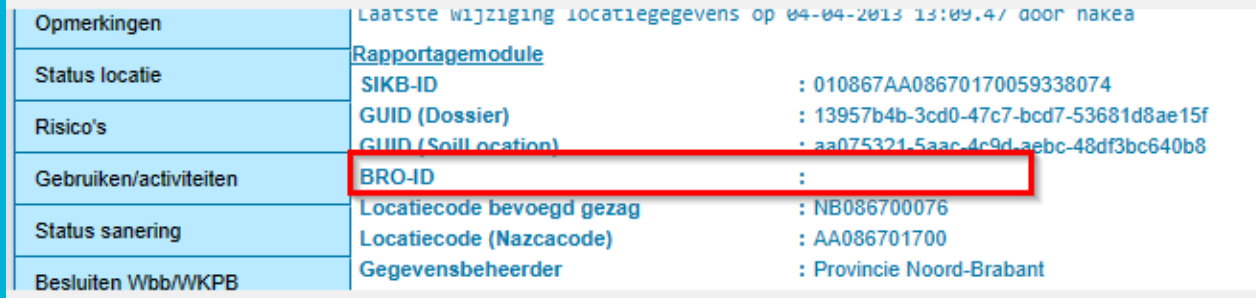

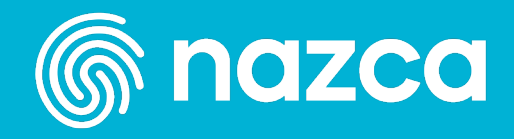

## **SLD in Nazca Bodem onder de Wbb (overgangsrecht) (2)**

- Soil Legal Decision
	- Aanvulling gaat altijd op basis van een besluit
	- Eventuele contouren (san, ver en zrg) kunnen aangeleverd worden door relatie te leggen met het besluit

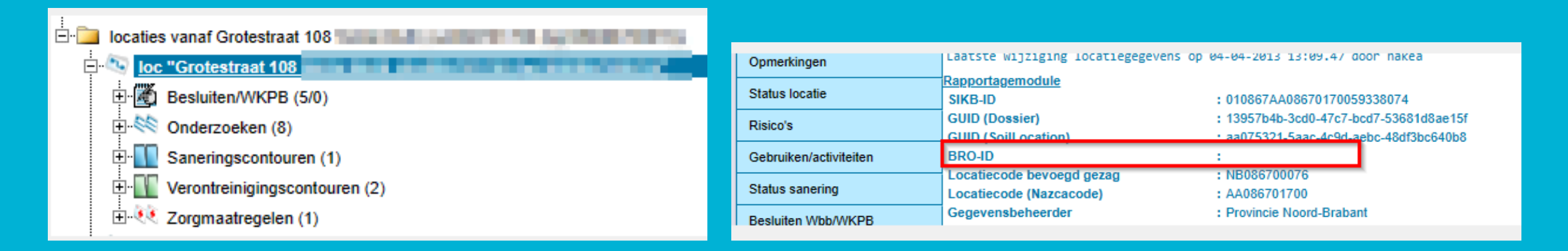

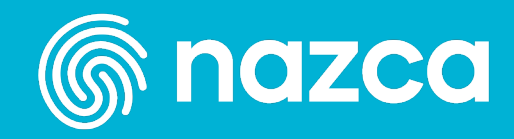

## **SLD in Nazca Bodem onder de Wbb (overgangsrecht) (3)**

**Einddatum sanaring** 

- Soil Legal Decision
	- Contouren koppelen aan besluit verontreiniging, sanering en

27.11.2006

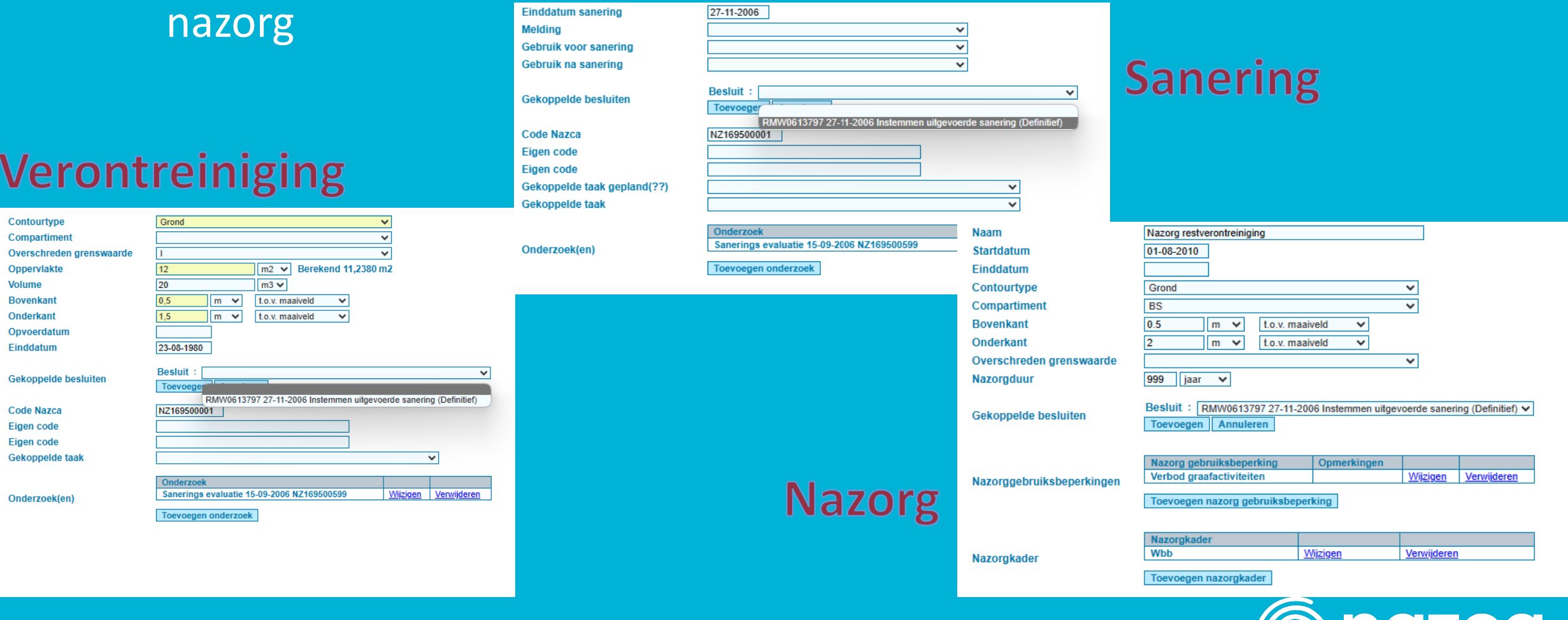

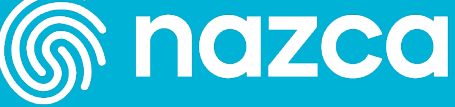

## **SLD in Nazca Bodem onder de Ow (1)**

- Soil Legal Decision
	- **Geen relatie met een bodemlocatie!**
	- Is het huidige gegeven "saneringscontour" in Nazca Bodem
		- Opnemen van BRO\_ID bij saneringscontour (aangepakt gebied)
		- Toevoegen van veld "bevoegd gezag"
		- Toevoegen mogelijkheid voor type aanpak
		- Relatie met een onderzoek (SAD) bij de aanlevering SLD Ow
			- Nieuw type onderzoek :
				- Evaluatieverslag graven in de bodem (Ow)
				- Evaluatieverslag saneren in de bodem (Ow)
	- Eenmalig aanbieden daarna enkel correctie

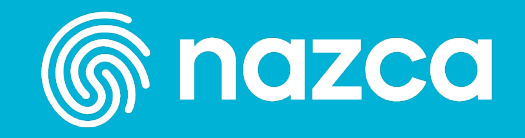

# **SLD in Nazca Bodem onder de Ow (2)**

MKB bij graven >I)

#### • Soil Legal Decision

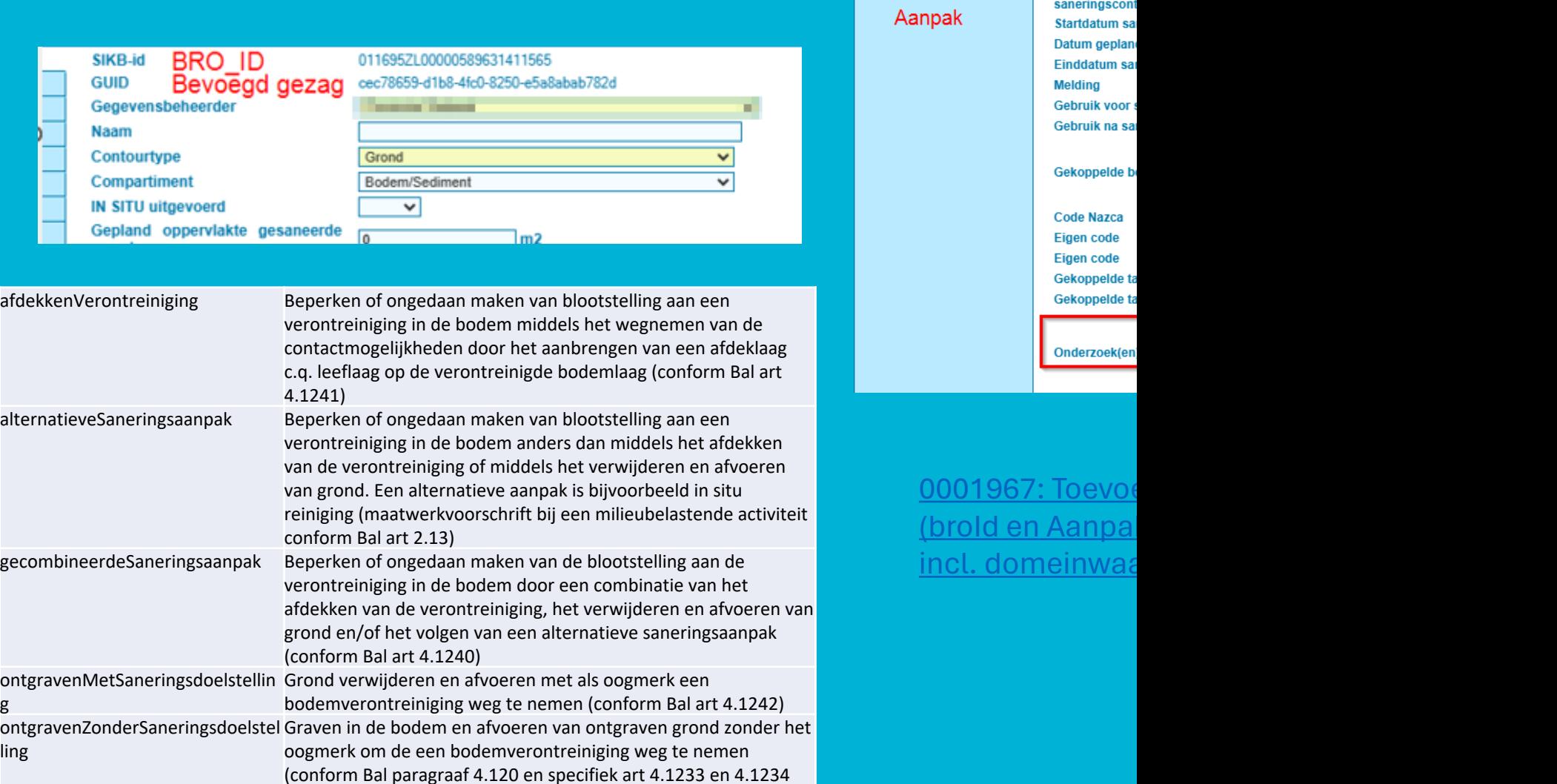

**Terugsaneerw** 

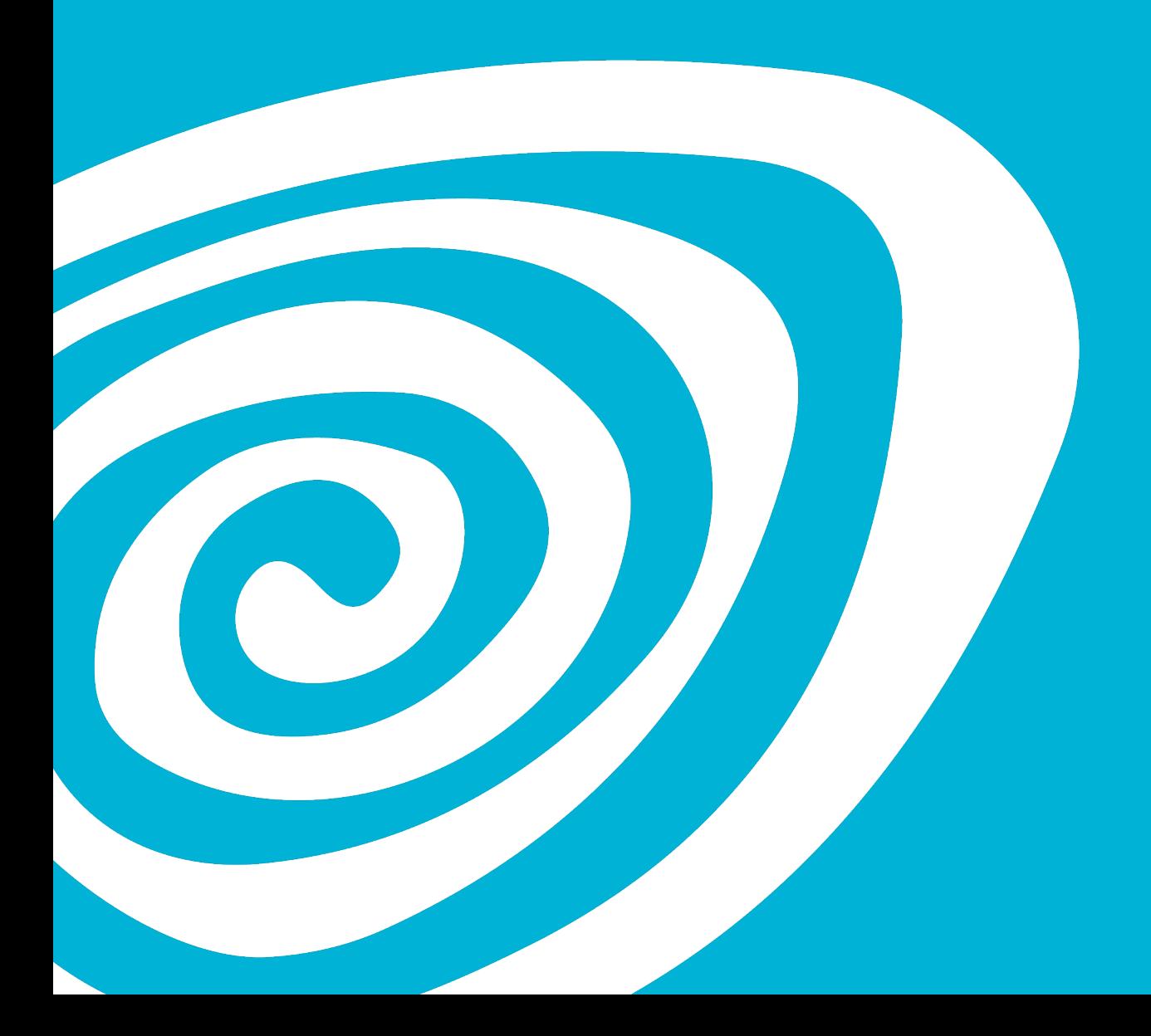

#### **Ketentest**

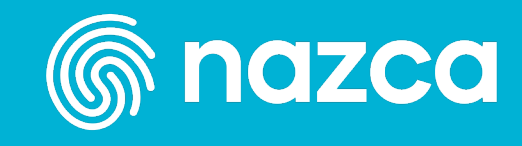

### **Bulkaanlevering IMBRO/A – ketentest q2**

- Per bronhouder
- SAD-IMBRO/A berichten -> 1ste aanlevering
- Versturen vanuit de leverancier (M2M)
	- Automatische accordatie in bronhouderportaal
- Resultaten
	- Aantallen SAD's
	- Geslaagde/valide leveringen
	- Uitval en analyse
		- Technisch
		- Data inhoudelijk (bv. ontbreken geometrie, filters bij peilbuizen)

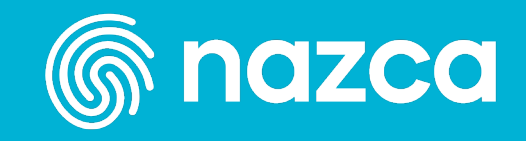

### **Bevindingen en resultaten ketentest**

#### • **1 bronhouder wbb bevoegd gezag gemeente**

- Ca. 16.000 onderzoek , ca. 5000 onderzoeken zonder geometrie
- 1000 stuks aangeboden als eerste test
- Ca. 850 valide door de xslt validatie (inhoudelijk)
- Van de 850 daarna ca. 120 stuks niet valide bij bronhouderportaal

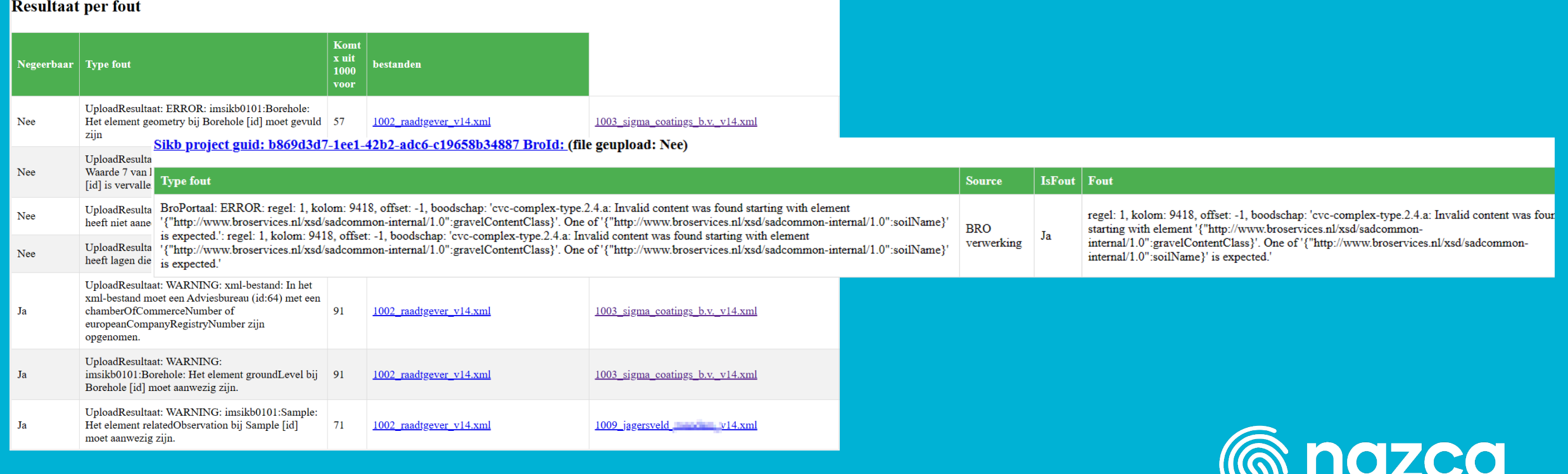

#### **Bevindingen en resultaten ketentest**

#### *Inhoudelijk*

- Niet geldige SIKB-codes
	- Op monster en analyseniveau (scripting)
	- Stoffen (bv. geleidbaarheid en geleidendheid)
	- Eenheden in combinatie met stoffen
- Ontbrekende geometrie bij onderzoeken
- Ontbrekende geometrie bij 1 of meerdere meetpunten bij een onderzoek
- Niet aaneengesloten of overlappende bodemlagen (=boortrajecten)

#### *Technisch*

- Datatypen velden anders gedefinieerd
- Relaties tussen entiteiten

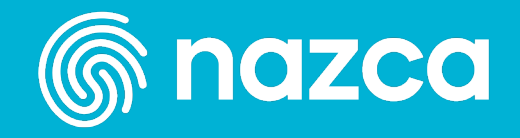

#### **Wat moet er gebeuren voor IMBRO/A?**

• Machtiging in bronhouderportaal voor aanlevering SAD

• Warme overdracht

Bepalen wie bronhouder (=bevoegd gezag) van een bodemlocatie is.

• Tijd vrijmaken voor bespreken analyse aanlevering

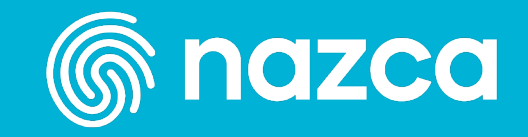

### **Waar kunnen wij bij helpen?**

• Aanleveren van IMBRO/A in bulkdataset

#### *Optioneel*

- Data corrigeren / opwerken via scripting
	- Bijvoorbeeld onderzoeken zonder geometrie aanvullen
	- Vervallen SIKB-codes omzetten
	- Contourtype: vullen met grond of grondwater
	- Combinatie van eenheden en stoffen

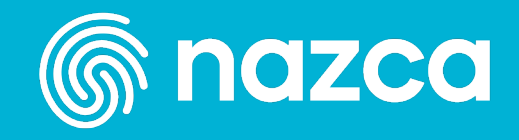